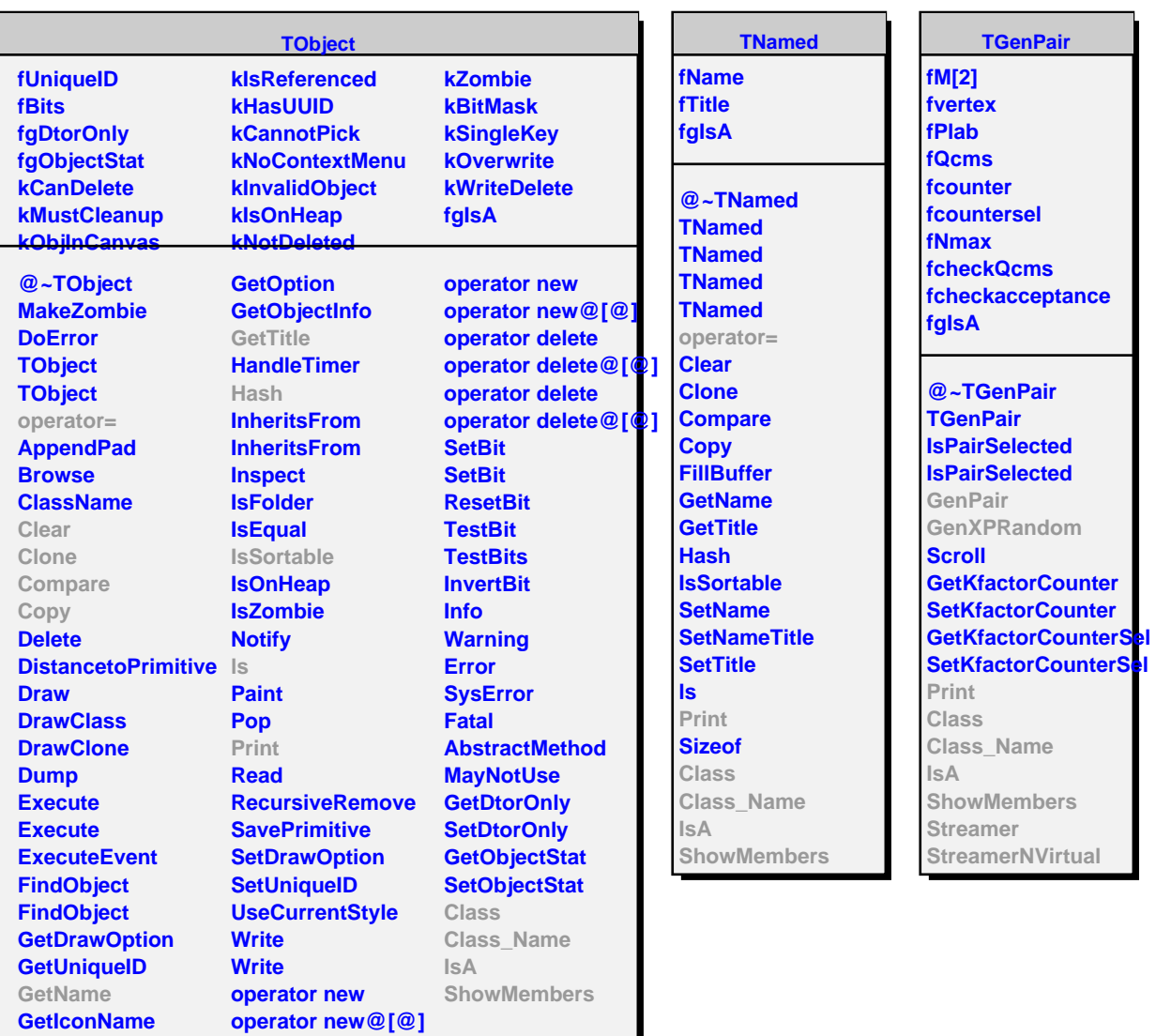

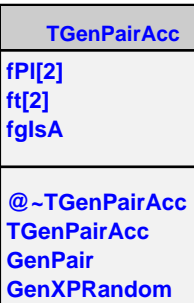

**ShowMembers Streamer StreamerNVirtual**

**Print Class Class\_Name**

**IsA**